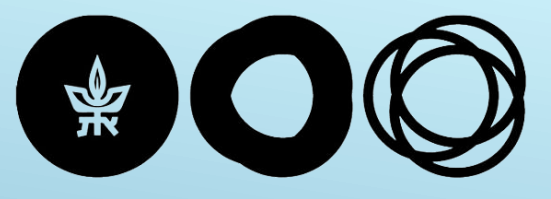

הפקולטה למדעי הרוח The Lester and Sally Entin<br>ע״ש לסטר וסאלי אנטין Faculty of Humanities Tel Aviv University אוניברסיטת תלאביב

# **הדרכה לרישום בבידינג**

### **מה נדרש מתלמידי/ות שנה א'?**

- תשלום שכ"ל
- רישום לקורסי שנה א'
	- כלים שלובים
- פטור מאנגלית/עברית
- שני קורסים אקדמיים בשפה האנגלית
	- קורסי מגוון

### **בידינג - חשוב לדעת**

- נערכים שני מקצים.
- הכניסה לבידינג באמצעות "מידע אישי לתלמיד".
- אין משמעות לשעה שנכנסים במהלך אותו מקצה.
	- בכל **מקצה** מקבלים את כל **הנקודות מחדש.**
- ניתן **לבטל** רישום לקורסים בין שני המקצים ובמהלך המקצה עצמו.

• מינימום ניקוד הוא .5

• יש קורסים שבהם אין צורך לתת ניקוד.

### איך מתחילים?

#### ₩ אוניברסיטת תלאביב | רישום לקורסים-בידינג

- ▶ לכל פקולטה מוקצית תקופת זמן לביצוע הרישום.
- ▶ אין משמעות למועד בו תרשמו בתוך תקופת הזמן.
- ▶ ניתן להיכנס למערכת בכל שעה בטווח הזמן הזה, ולבצע את הרישום.

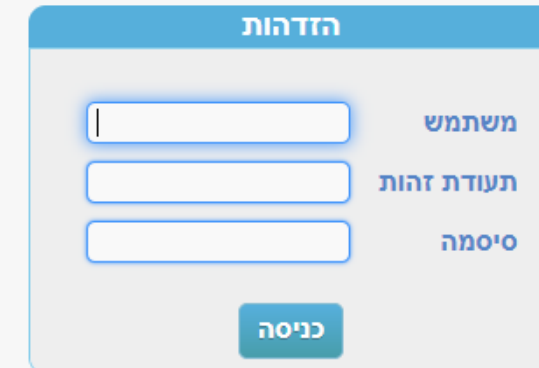

#### עזרה

שאלות אקדמיות? בעיות בהצגת קורסים/בתכנית הלימודים? נא לפנות למוקד התמיכה בפקולטה: <u>מוקדי תמיכה בפקולטות</u>

שם המשתמש לא ידוע?

שינוי סיסמה שכחת סיסמה?

בשאלות או בעיות בנוגע לקוד המחשב/סיסמה, נא לפנות למתאם המחשוב בפקולטה או למוקד התמיכה בלבד. מוקד התמיכה עומד לרשותכם בימים א'-ה' בשעות 8:30-18:30, טלפון: 03-6408888, אתר: helpdesk.tau.ac.il.

> לגבי תקלות טכניות והצעות לשיפורים ניתן לכתוב ל-<u>מנהל המערכת</u> נא לצרף מספר ת. זהות ותיאור של התקלה.

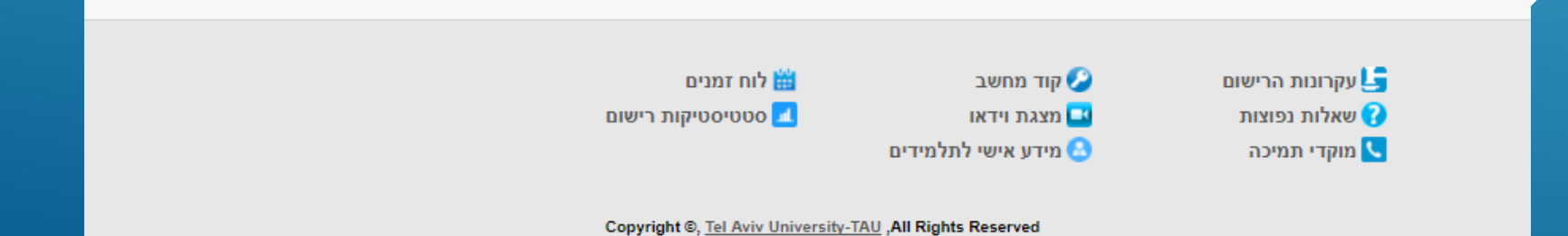

### **בחירת החוג ו"כלים שלובים"**

.<br>• להלן רשימת תכניות הלימודים המשתתפות בבידינג

• יש לבחור תכנית לימודים ולהקיש אישור

#### רשימת תכניות לימודים

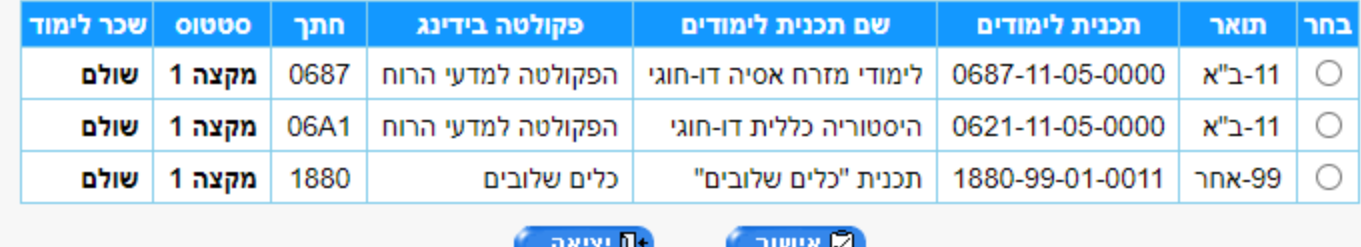

#### **הצגת רשימת הקורסים**

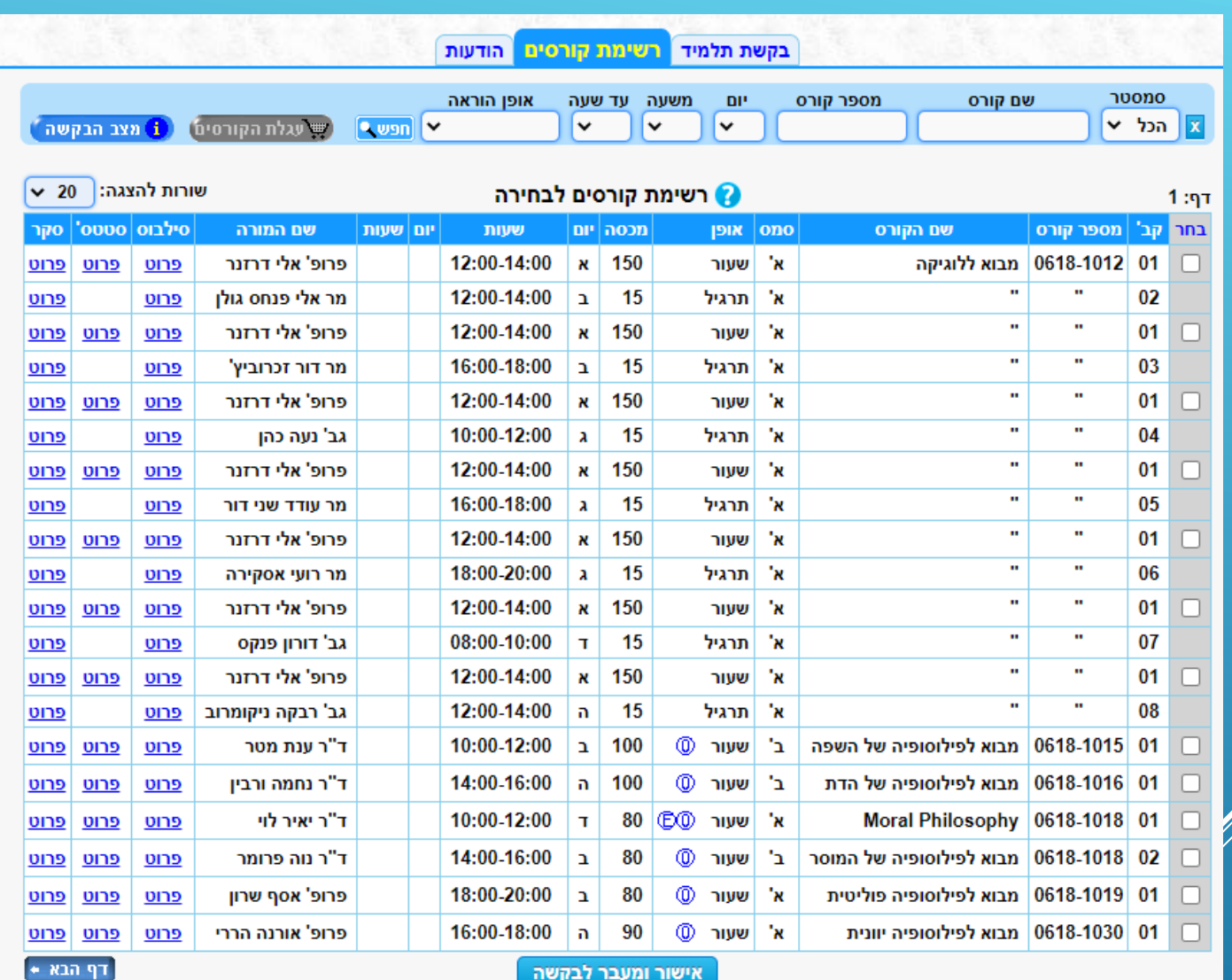

.<br>במועבר באנגלית ∴0-אינו מחייב ניקוד ⊕-מועבר באנגלית

#### **בחירת הקורסים**

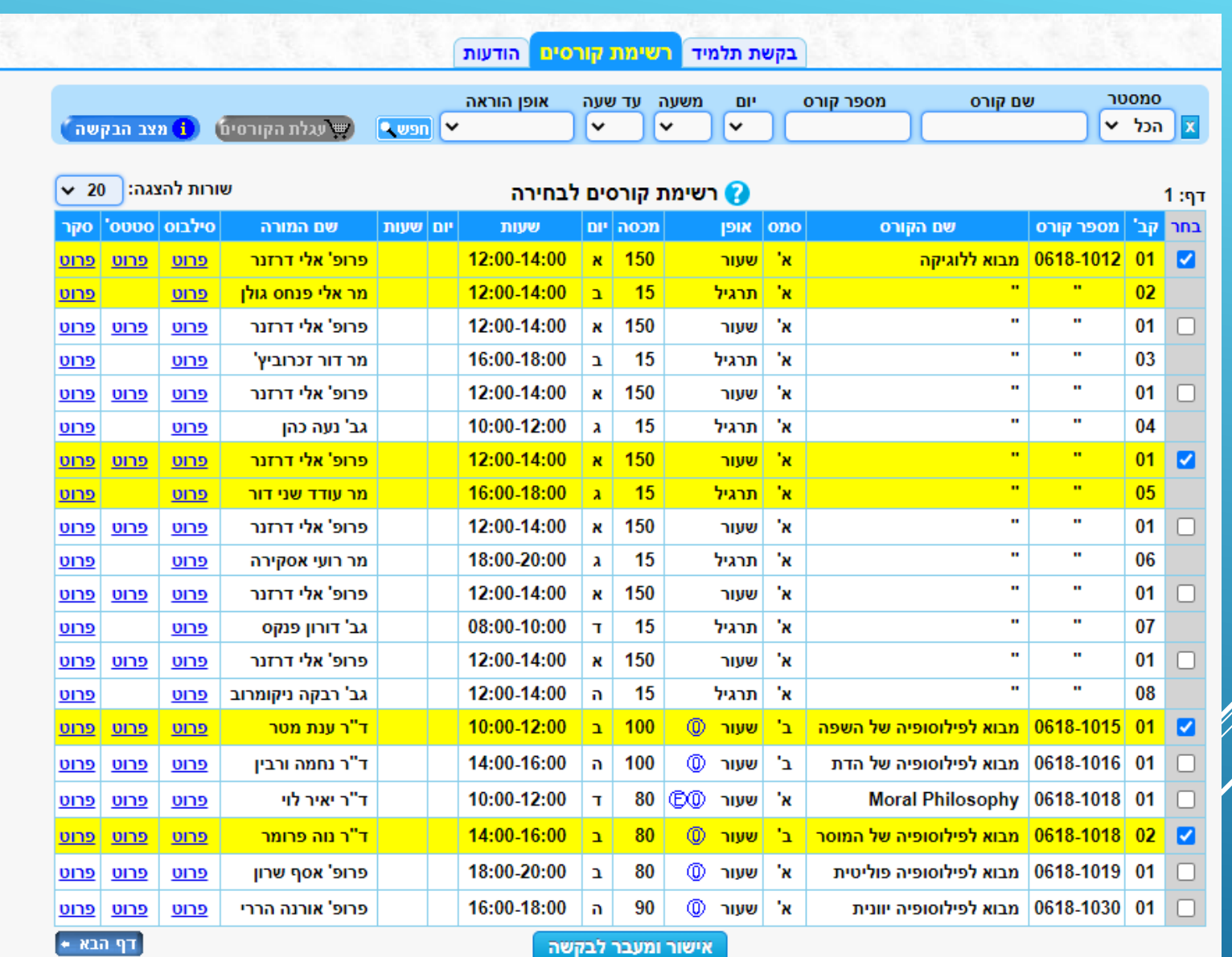

. באנגלית Ω-אינו מחייב ניקוד . באוגלית .

Ŵ

#### **העברת נקודות בין הקורסים**

שתי שיטות:

- אוטומטית ברירת מחדל
	- לפי בחירה ידנית

#### **העברה אוטומטית**

- בקורסים עם מספר קבוצות, יש לבחור בסדר עדיפויות יורד.
	- המערכת ממיינת את הקורסים לפי מספר הנקודות בסדר יורד.
- במקרה של דחייה, מועברות הנקודות לקורס הבא ברשימה. • מספר הנקודות מוחלפות ולא נצברות.

### **העברה אוטומטית – רישום לקורסים**

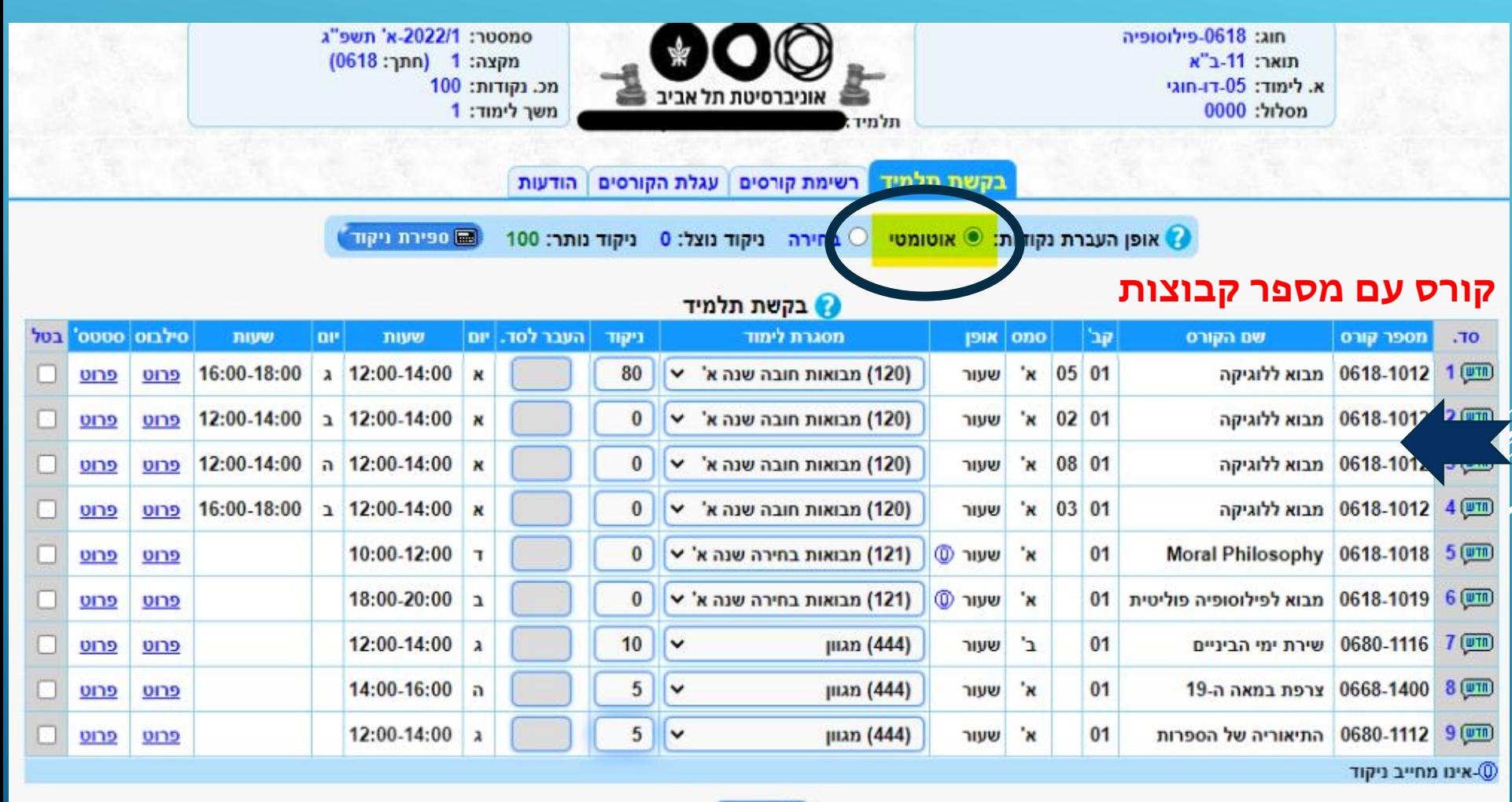

ש רישום

### **העברה אוטומטית – בקשת תלמיד**

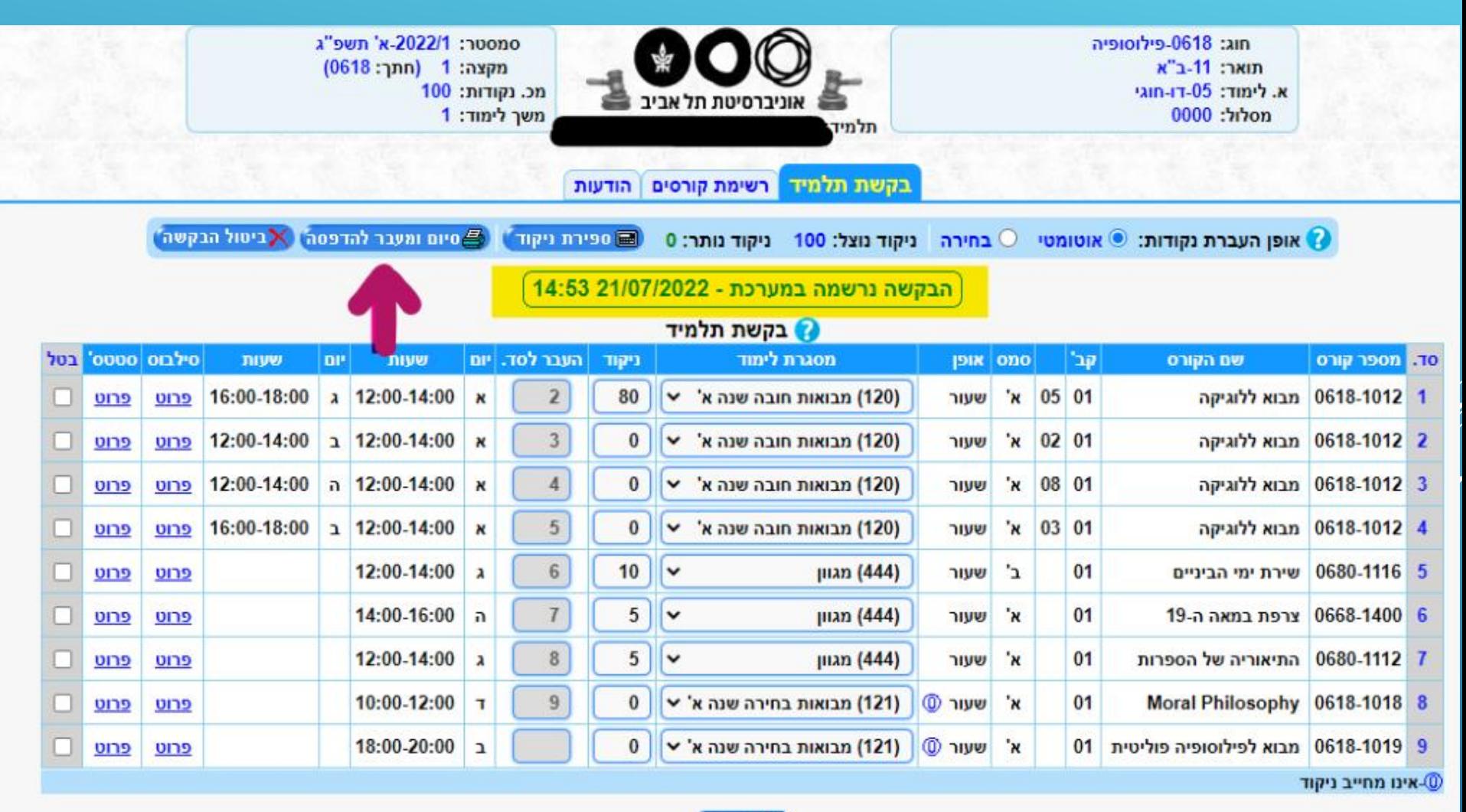

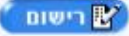

### אישור הרישום – מומלץ להדפיס

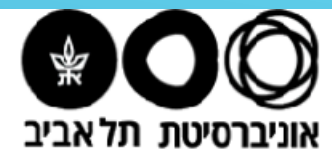

בקשת תלמיד

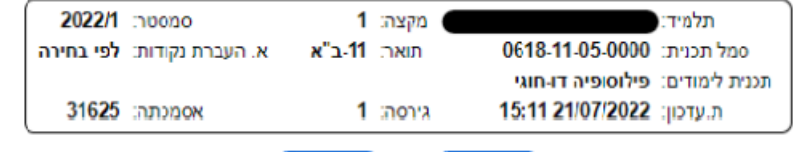

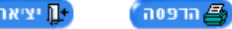

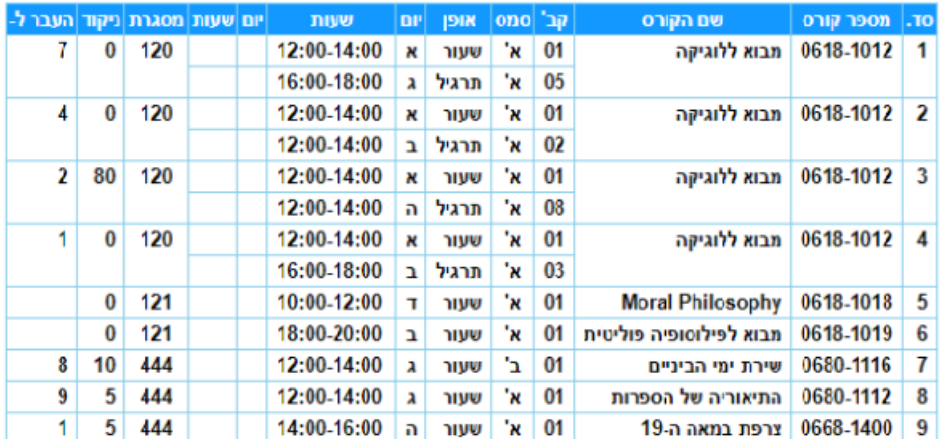

#### לתשומת לב, ייתכנו שינויים בזמנים המוצגים כאן (בשל אילוצים חוגיים) ! תוצאות הבידינג יפורסמו באתר הבידינג (כאן) !

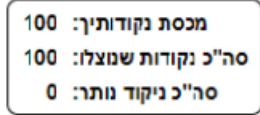

בהצלחה !

וכון ל-15:14 21/07/2022

#### העברה אוטומטית – תוצאות

 $\sim$   $\sim$  8

#### תוצאות הבידינג

 $\sim$ 

אופן העברת נקודות: אוטומטי

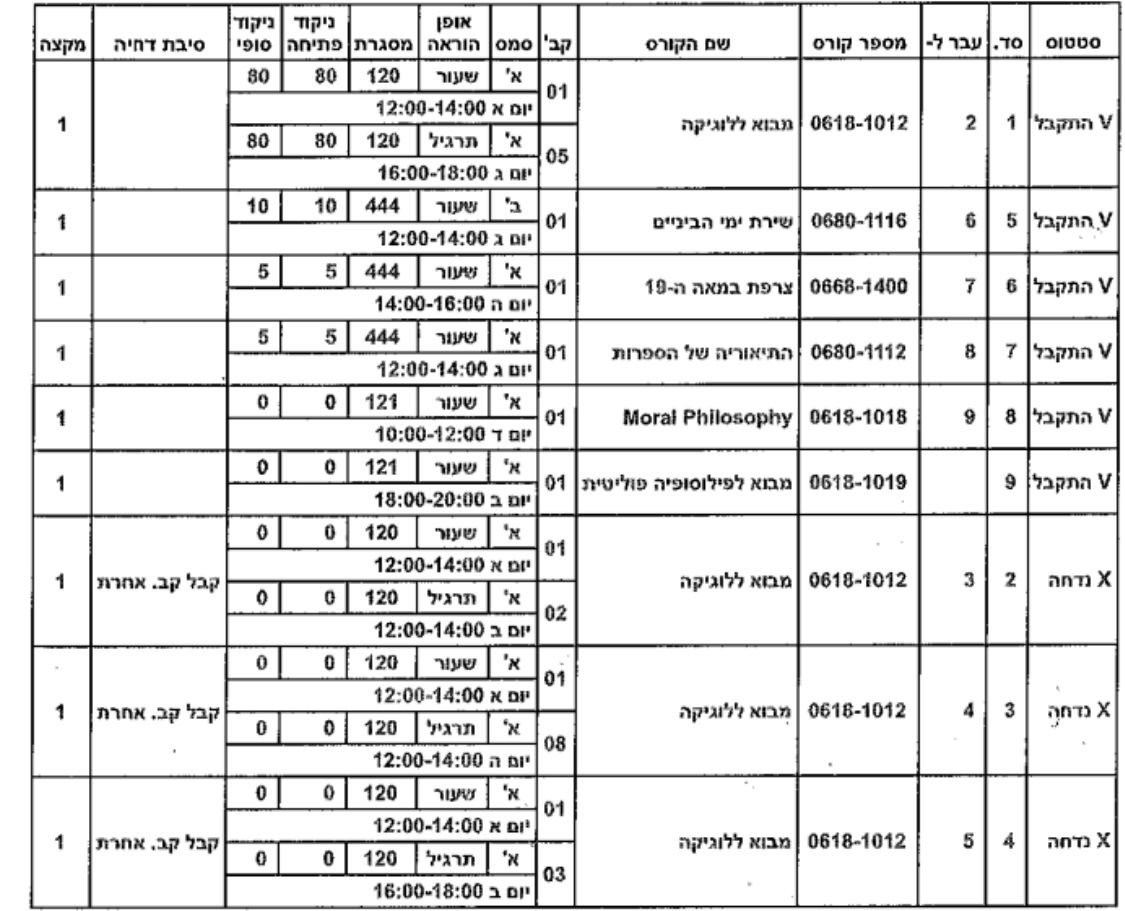

לתשומת לב, קיום קורס מותנה במינימום נרשמים!

במידה והינך בעל/ת מוגבלות ושובצת לקורס הממוקם בכיתה שאינה נגישה,

או שאת/ה מעוניינ/ת לבדוק האם כיתה מסוימת נגישה,

תוכל/ לפנות אל חוג הלימוד ולמדור רווחה בדקנאט הסטודנטים.

## **העברה לפי בחירה – רישום לקורסים**

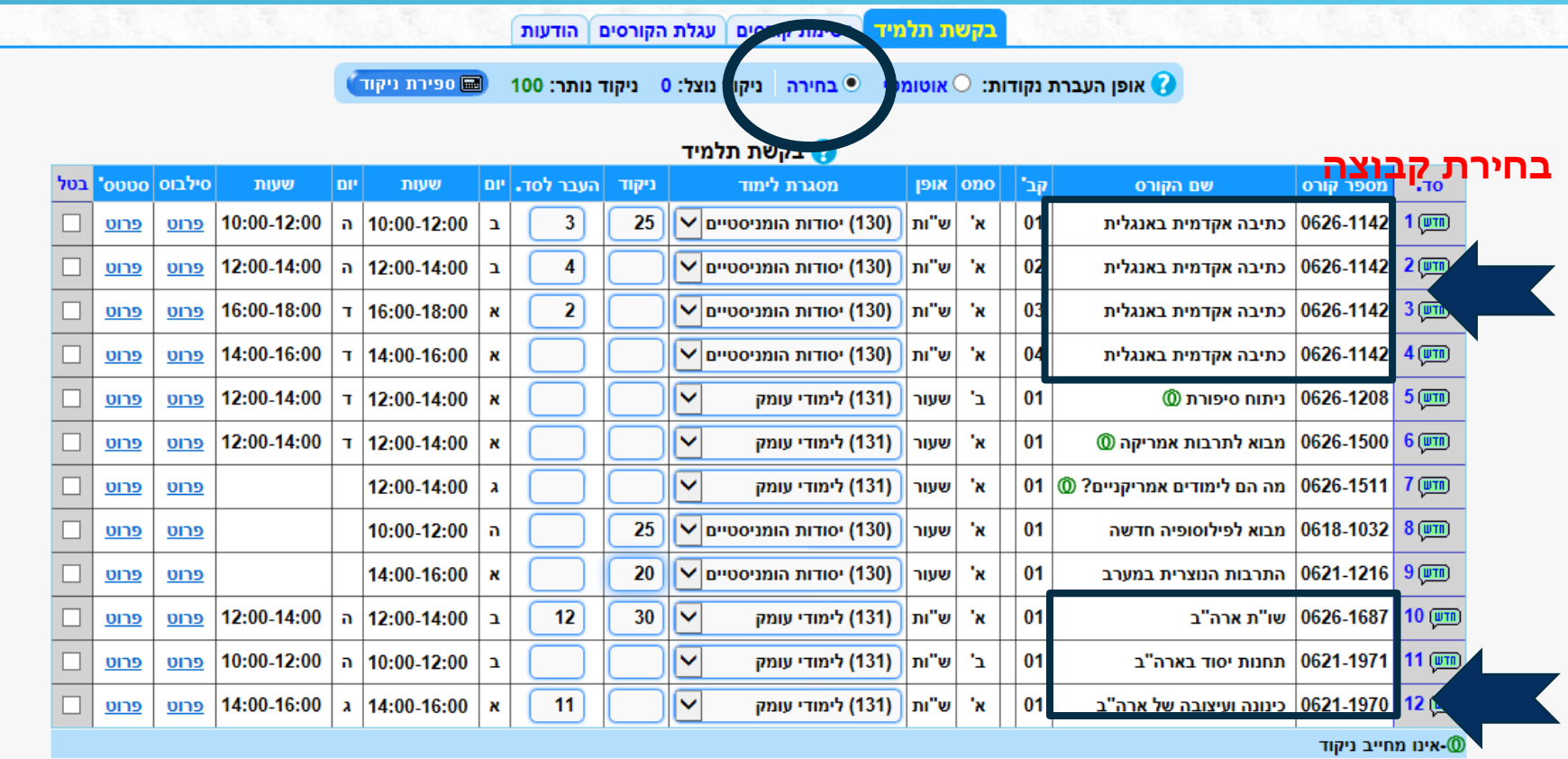

**בחירה 1 מתוך 3**

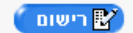

שמירה זמנית ומעבר לרשימת הקורסים

### **העברה לפי בחירה – בקשת תלמיד**

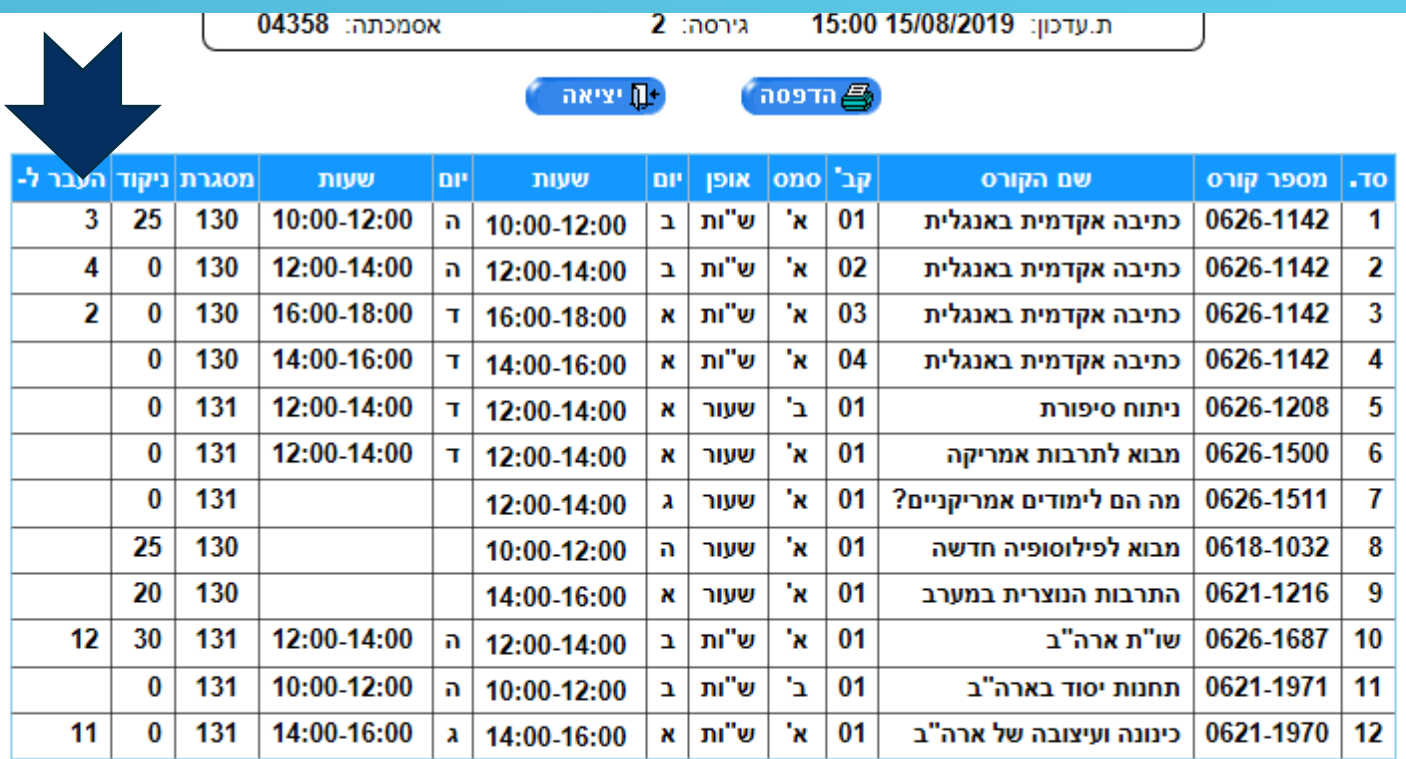

לתשומת לב, ייתכנו שינויים בזמנים המוצגים כאן (בשל אילוצים חוגיים) ! תוצאות הבידינג יפורסמו באתר הבידינג (כאן) !

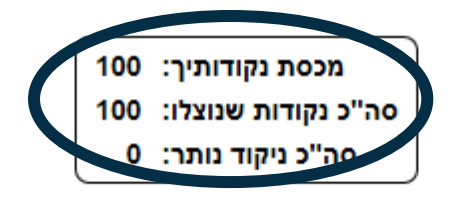

בהצלחה!

#### העברה לפי בחירה – תוצאות

#### תוצאות הבידינג הודעות

#### תוצאות הבידינג

אופן העברת נקודות: לפי בחירה

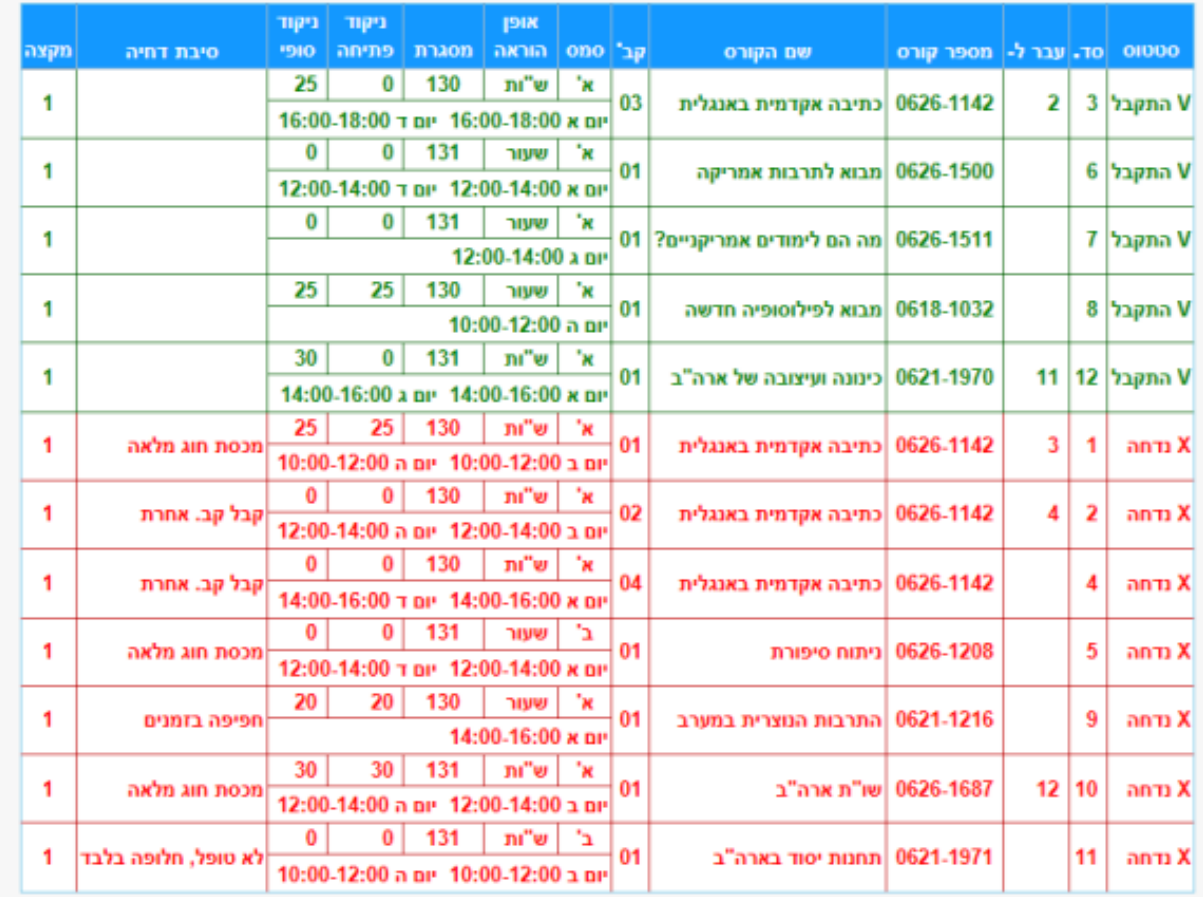

• לתשומת לב, קיום קורס מותנה במינימום נרשמים!

• במידה והינך בעלות מוגבלות ושובצת לקורס הממוקם בכיתה שאינה נגישה,

או שאת/ה מעוניינ/ת לבדוק האם כיתה מסוימת נגישה,

תוכל/י לפנות אל חוג הלימוד ולמדור רווחה בדקנאט הסטודנטים.

#### **סיום הרישום**

• כל הקשה על כפתור הרישום, רושמת את הבקשה במערכת. אם יש שגיאות, ייפתח חלון ובו הסבר על מהות השגיאה. אין אפשרות להמשיך ללא תיקון השגיאה. • ממסך "בקשת תלמיד" ניתן לחזור ולבחור שוב מרשימת הקורסים ולהוסיף קבוצות חדשות לבקשה.

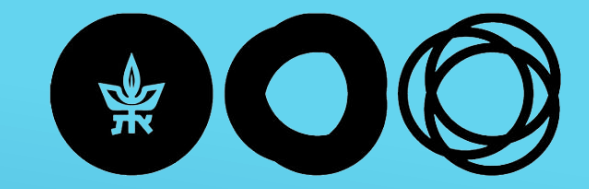

The Lester and Sally Entin חפקולטה למדעי הרוח **Faculty of Humanities** Tel Aviv University

ע״ש<sup>ׂ</sup> לסטר וסאלי אנטין <u>(</u> אוניברסיטת תלאביב

# **בהצלחה שנת לימודים פוריה ובריאה**